Post-IGCSE Physics Course: **Experimental Physics using Data Loggers and Computers**

# **06 Magnetic field (Electromagnetism)**

Dr Andrew French P5/6 Winchester College

Last updated April/May 2017

#### **Magnetic field experimental setup**

 $-1$ 

## Windows PC running CAPSTONE software

PASCO USB datalogger with magnetic field sensor and voltage sensor

Switch

O

Neodymium magnet mounted on a rotatable turntable. Rotation varies the resistance of a potentiometer. Hence voltage across it is proportional to angle of rotation.

## 2V DC power supply for potential divider

PASCO USB datalogger with magnetic field sensor and voltage sensor

> Neodymium magnet mounted on a rotatable turntable. Rotation varies the resistance of a potentiometer. Hence voltage across it is proportional to angle of rotation.

Run Capstone<br>Connect USB<br>Switch on - tutton on back

G

PASCO USB datalogger with magnetic field sensor and voltage sensor

- Run CAPSTONE and choose the **Table and Graph** option.
- Set the graph axis and table columns to correspond to **Voltage** and **Magnetic field strength.**
- You may wish to set the units of magnetic field strength to be *milli-tesla* (mT)

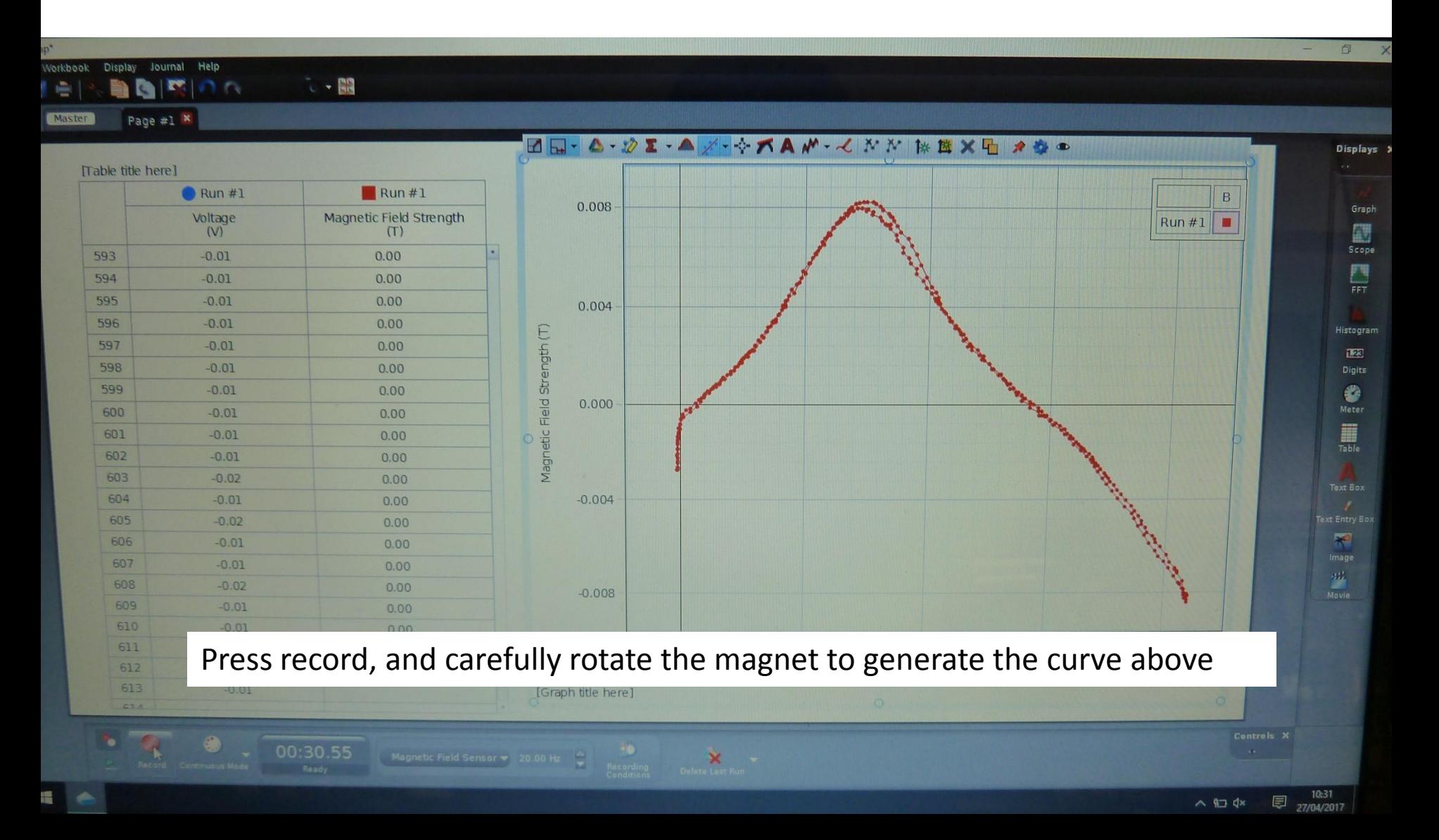

## **Export data health warning!**

Simply exporting the data to a .csv file **may not work very well for this experiment.**

This is because the variations in magnetic field are quite small and the exporting option tends to round the numbers to a low precision.

Instead, **save the Capstone data to a memory stick**, and then open the file in a PC which runs *both* Capstone and a spreadsheet (such as Excel, WPS Offfice etc).

Change the table settings **such that an appropriate number of significant figures are displayed**, **select all** the data (Ctrl+A) and **copy** (Ctrl+C) and **paste** (Ctrl+V) into a blank spreadsheet.

Save the spreadsheet. This can then be used to generate graphs, perform further analysis etc.

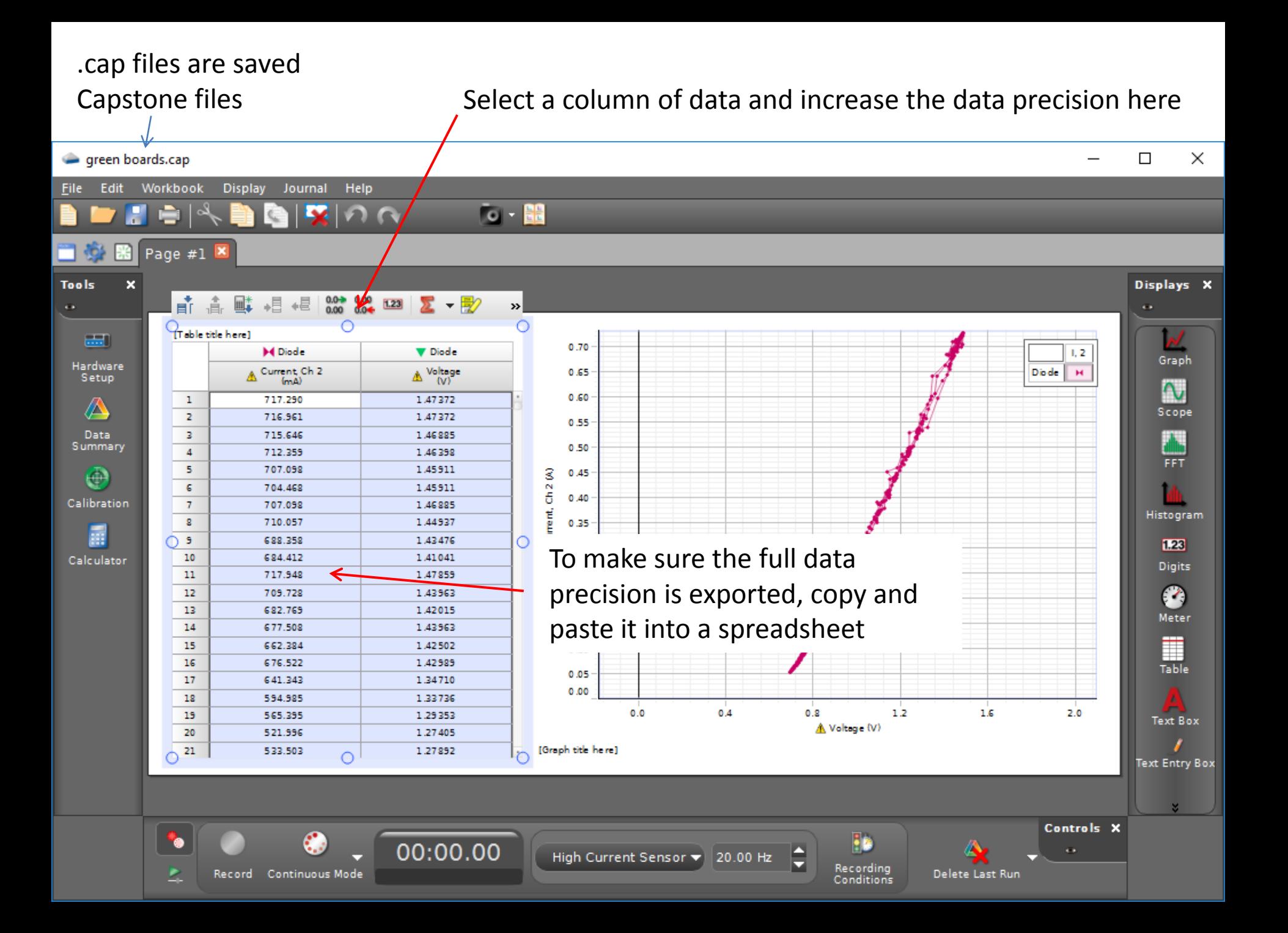

### **Analysis**

Determine the linear relationship between voltage and rotation angle, and hence **calibrate** the voltage measurement. This is easily done by assuming the minimum *radial* magnetic field strength corresponds to the magnet in a position perpendicular to the magnetic field sensor.

$$
\frac{V - V_{\text{min1}}}{V_{\text{min2}} - V_{\text{min1}}} = \frac{\theta}{180^{\circ}}
$$

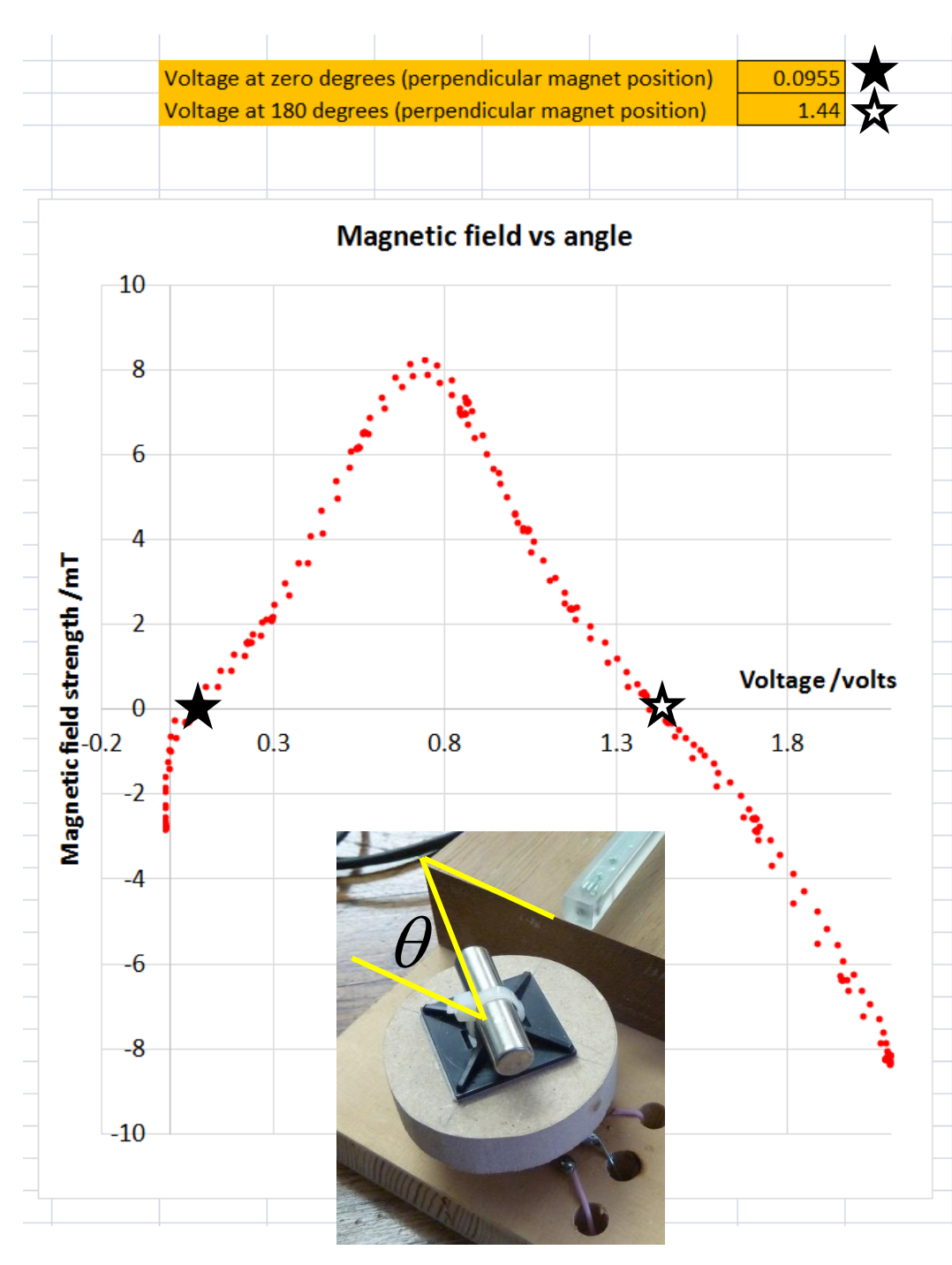

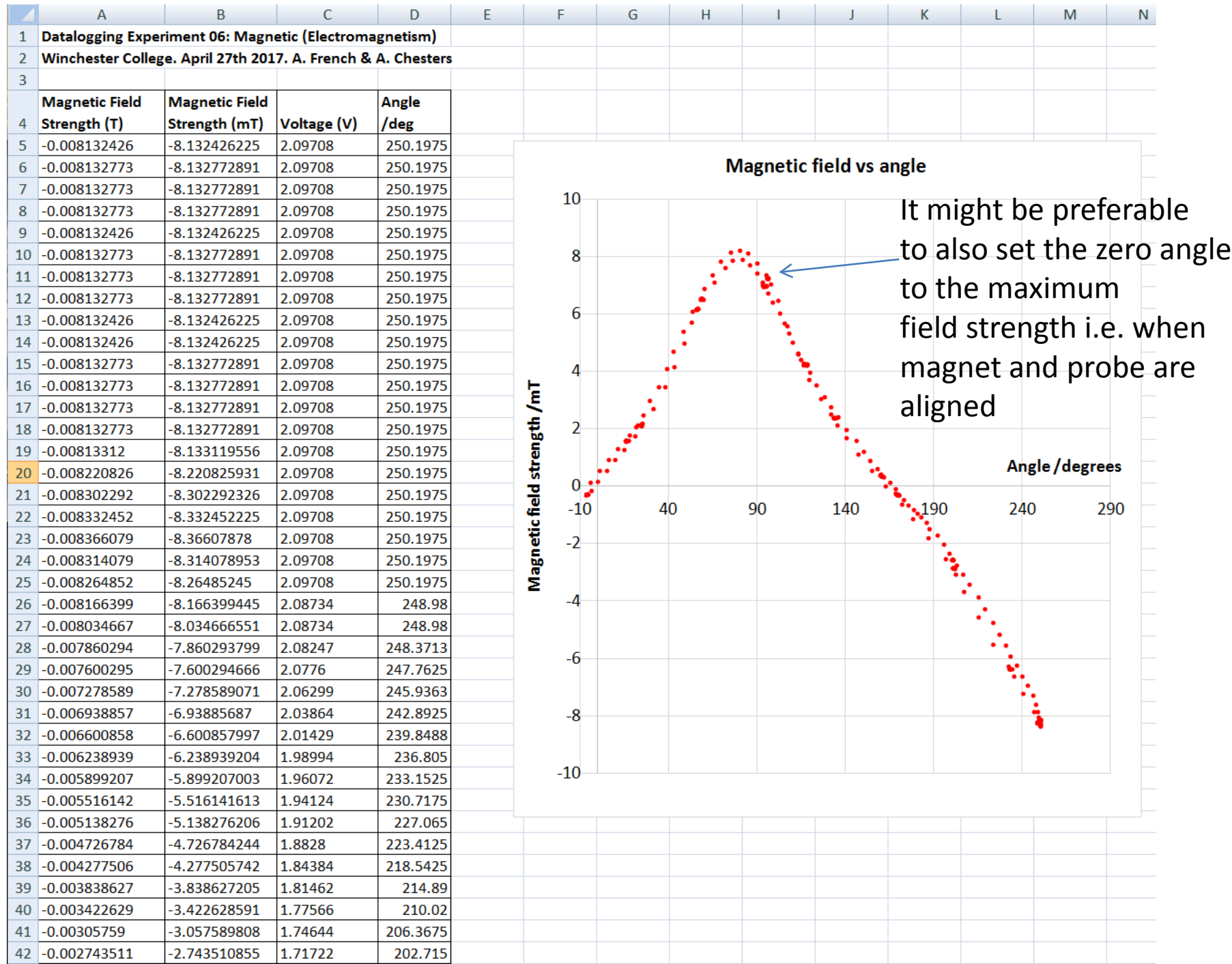